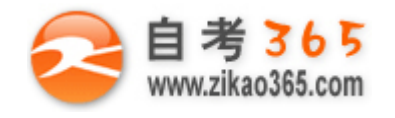

## 中国十大品牌教育集团 中国十佳网络教育机构

- 上市公司 实力雄厚 品牌保证  **■ 本質 ■ ■ 双威师资阵容 强大教学团队**
- 历次学员极高考试通过率 辅导效果有保证  **高速 高速 高导紧跟命题 考点一网打尽**
- **Ø** 辅导名师亲自编写习题与模拟试题 直击考试精髓 ■ ■ 专家 24 小时在线答疑 疑难问题迎刃而解
- 
- -
- 资讯、辅导、资料、答疑 全程一站式服务 ■ ■ ■ 随报随学 反复听课 足不出户尽享优质服务

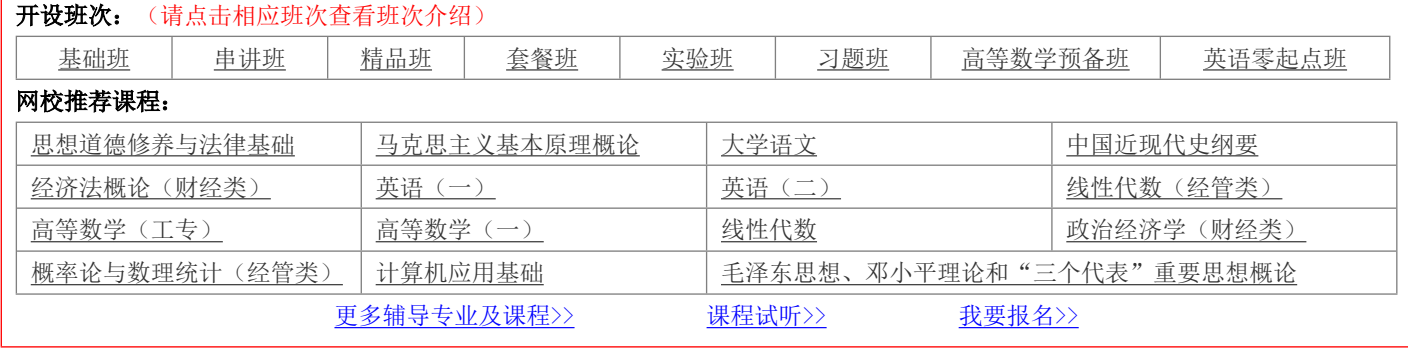

绝密 ★ 考试结束前

# **浙江省 2013 年 10 月高等教育自学考试**

## **VFP 程序设计试题**

## **课程代码:01963**

请考生按规定用笔将所有试题的答案涂、写在答题纸上。

## **选择题部分**

注意事项:

1. 答题前,考生务必将自己的考试课程名称、姓名、准考证号用黑色字迹的签字笔或钢笔填写在答题纸规定的 位置上。

2. 每小题选出答案后,用 2B 铅笔把答题纸上对应题目的答案标号涂黑。如需改动,用橡皮擦干净后,再选涂 其他答案标号。不能答在试题卷上。

#### **一、单项选择题(本大题共 20 小题,每小题 2 分,共 40 分)**

## **在每小题列出的四个备选项中只有一个是符合题目要求的,请将其选出并将"答题纸"的相应代码涂黑。错涂、 多涂或未涂均无分。**

**═══════════════════════════════════════════════════════════════════════════════**

1.定义表结构的字段必须明确的是

A.字段名、字段类型、字段备注、小数位数

B.字段名、字段类型、字段宽度、小数位数

C.字段名、字段宽度、小数位数、索引

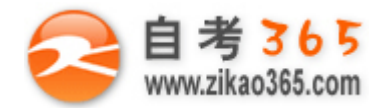

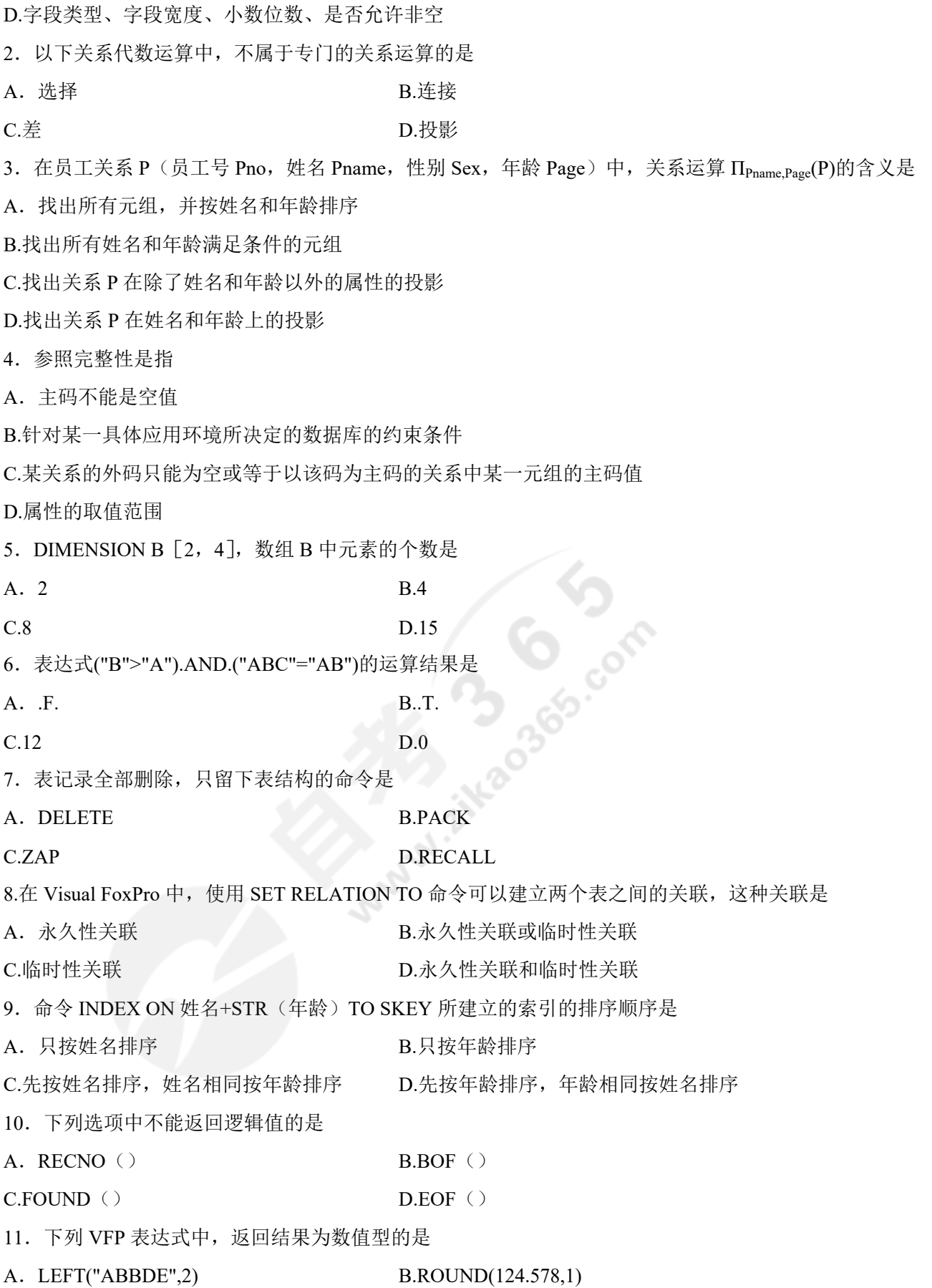

**═══════════════════════════════════════════════════════════════════════════════**

自考 365 (-www.zikao365.com-)领先的专注于自学考试的网络媒体与服务平台 - 本套试题共分 7 页, 当前页是第 2 页-

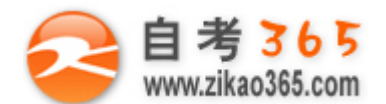

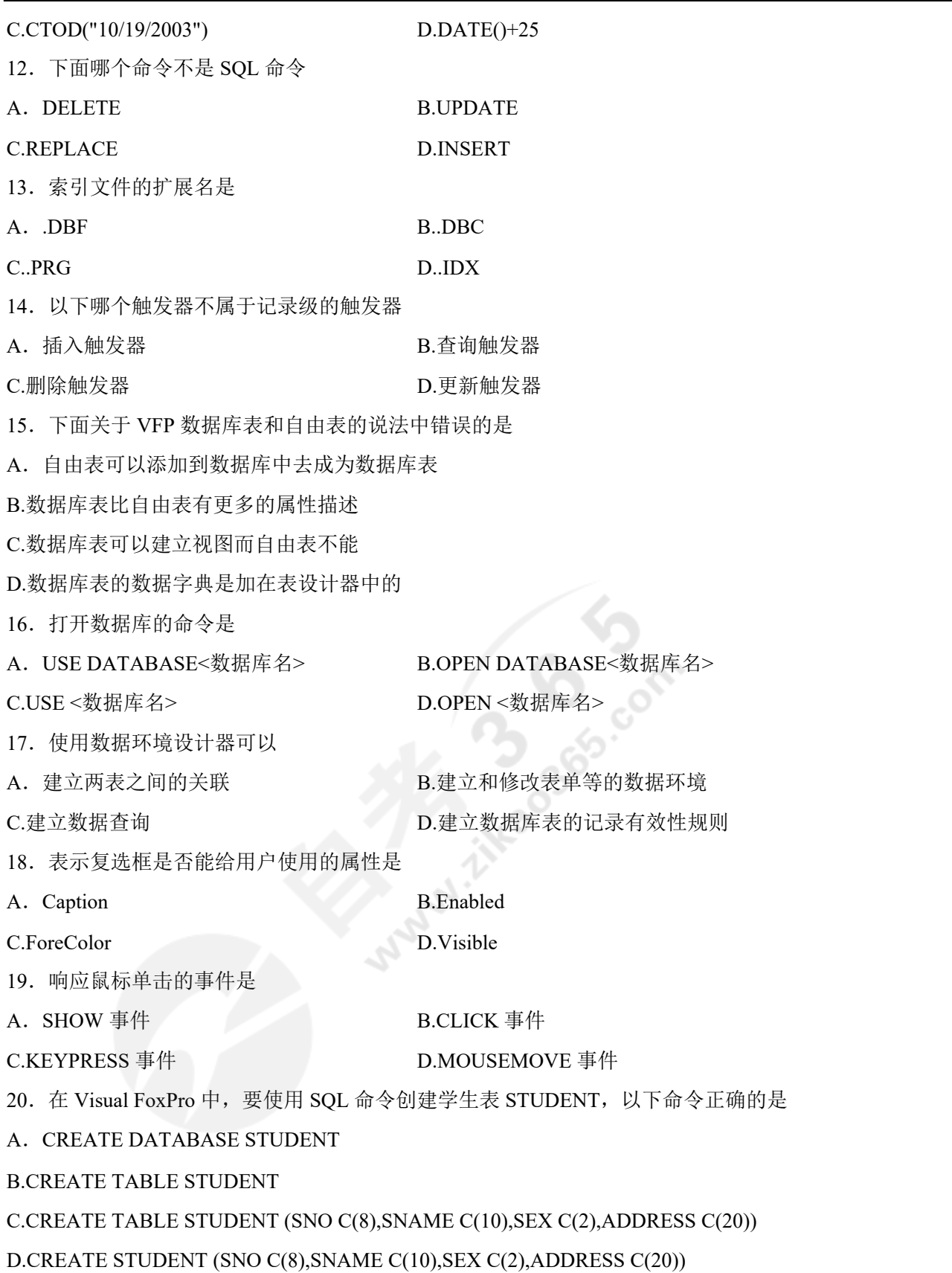

**═══════════════════════════════════════════════════════════════════════════════**

#### **二、判断题(本大题共 10 小题,每小题 1 分,共 10 分)**

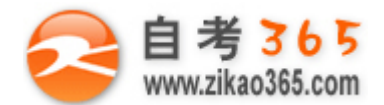

#### **判断下列各题,在答题纸相应位置正确的涂"A",错误的涂"B"。**

21.数据库管理系统(DBMS)包括数据库系统和数据库。

- 22.二维表中行和列分别对应元组和属性。
- 23. 在 VFP 中, 对于任何特定动词的字句可以以任何顺序出现, 也可以重复。
- 24.表单文件在 VFP 项目管理器的"数据"选项卡中。
- 25.关系运算符左右两端的表达式类型可以不一致。
- 26.VFP 建立自定义过程的开始语句必须用 FUNCTION。
- 27.VFP 中,数组定义后各元素的初值都为 0。
- 28.参照完整性的级联表示主文件与子文件联合同步删除或修改。
- 29.VFP 中通用型字段可以链接文本、图像、照片、声音、图表等。
- 30. 在 VFP 中, 任意两张数据表都可以建立永久性关系。

#### **三、读程序(本大题共 5 小题,每小题 4 分,共 20 分)**

认真阅读所给的程序,每段程序后面会根据上面的程序给出几个小题,每小题列出的四个备选项中只有一个是符合 题目要求的,请将其选出并将"答题纸"的相应代码涂黑,错涂、多涂或未涂均无分。

#### 【程序(一)】

**═══════════════════════════════════════════════════════════════════════════════**

\*学生表中有:学号、姓名、年龄、所在系字段,以下程序是实现修改指定学号学生的所在 \*系信息。

CLEAR

USE 学生

 $Sh = SPACE(5)$ 

ACCEPT "请输入学号:" TO sh

LOCATE FOR 学号=sh

 $IF$ 

DISPLAY

WAIT " 以上是修改前的记录 ' ACCEPT " 请输入新的所在系:" TO szx REPLACE 所在系 WITH szx DISPLAY FIELDS 学号,姓名,年龄,所在系 WAIT " 以上是修改后的记录 "

ELSE

WAIT "无此学生!"

ENDIF

USE

#### **RETURN**

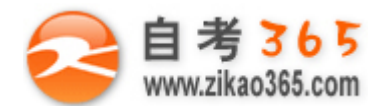

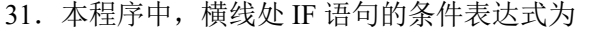

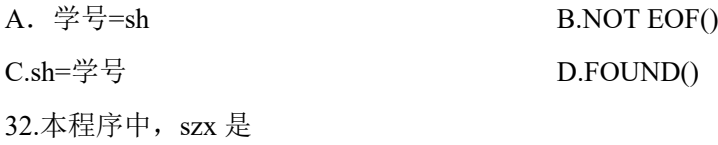

- A. 字段变量 B.内存变量
- C.系统变量 D.内部函数

33.若已经对"学号"字段建立索引,且为当前索引, 将程序中"LOCATE FOR 学号=sh", 这句查询命令改成 seek 命令,以 下哪个选项是正确的?

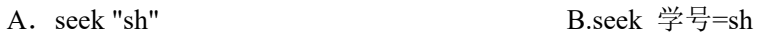

C.seek sh D.seek 学号="sh"

## 【程序(二)】

\*KEY 表中有: 用户名、密码字段, 当用户输入用户名和密码后, 若用户名输入错误, 则提示\*"用户名错误"; 若用 户名输入正确,而口令输入错误,则提示"口令错误"。程序如下:

**═══════════════════════════════════════════════════════════════════════════════**

USE KEY

```
ACCEPT "请输入用户名: " TO YH<br>
GO TOP<br>
FLAG=0<br>
DO WHILE.NOT.EOF()<br>
IF ALLTRIM(用户名) ==YH<br>
ACCEPT "请输入密码: " TO MM<br>
IF ALLTRIM(口令) ==MM<br>
WAIT"欢迎使用"<br>
ELSE<br>
WAIT"厂<br>
P
```
GO TOP

 $FLAG=0$ 

```
 DO WHILE.NOT.EOF()
```

```
 IF ALLTRIM(用户名)==YH
```

```
 ACCEPT "请输入密码:" TO MM
```
IF ALLTRIM( $\Box \diamondsuit$ ) ==MM

WAIT"欢迎使用"

```
 ELSE
```
WAIT"口令错误"

ENDIF

FLAG=1

**EXIT** 

ENDIF

ENDDO

IF FLAG=0

WAIT"用户名错误"

ENDIF

USE

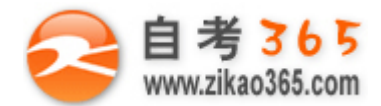

34.本程序中,横线处应填写的代码是

A. SKIP B.EXIT

C.LOOP D.ENDIF

35.若用户输入的用户名存在,但密码输入错误,变量 FLAG 的值为

A.  $-1$  B.0

C.1 D..T.

## **非选择题部分**

#### 注意事项:

用黑色字迹的签字笔或钢笔将答案写在答题纸上,不能答在试题卷上。

### **四、书写 VFP 命令序列(本大题共 5 小题,每小题 3 分,共 15 分)**

现有数据库表文件 SB.DBF,内容如下:

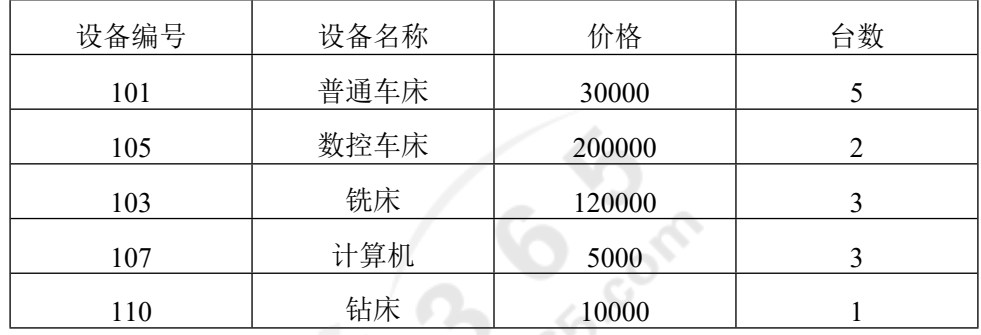

为了获得以下信息,写出下列各小题的 VFP 命令序列

36.显示台数大于 4 台的设备;

37.查询设备编号为"105"的设备名称;

38.价格升序排序,存贮在 SBL 文件中;

39.为该表添加一字段: 总价值 N (12,2),并为该字段计算值: 价格\*台数;

40.为该表添加一条新记录,("404","检测台",20000,1)。

#### **五、SQL 语言命令书写(本大题共 5 小题,每小题 3 分,共 15 分)**

设在某图书管理数据库中有三个表

图书表(图书号,书名,单价,出版社名,作者,库存位置)

读者表(借书证号,单位,姓名)

借阅表(借书证号,图书号,借书时间,还书时间)

根据题意要求,写出相应的 SQL 语言命令

41.查询每本书的图书名、单价和出版社,并按图书号排序;

42.查询书名叫"数据库应用"的书的所有相关信息;

43.查询借了图书号为"B0001"的书的读者姓名;

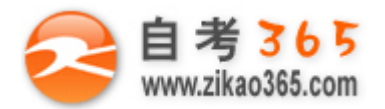

44.统计读者个数;

45.删除借书证号为"S3008"的读者记录。

**Mary 11-20 Solomney**